## Zastosowania interpolacji - demozaikowanie

dr hab. inż. Przemysław Śliwiński, prof. PWr

October 28, 2016

## 1 Demozaikowanie

- 1. Dla wybranego obrazu wybrać jeden z filtrów CFA
- 2. Bayer
- 3. X-Trans

i dokonać demozaikowania za pomocą dowolnego schematu interpolacji.

Obrazek znajduje się pod adresem:

http://diuna.iiar.pwr.edu.pl/sliwinski/dydaktyka/2016-2017/Zima/AiPO/4demosaicking.bmp

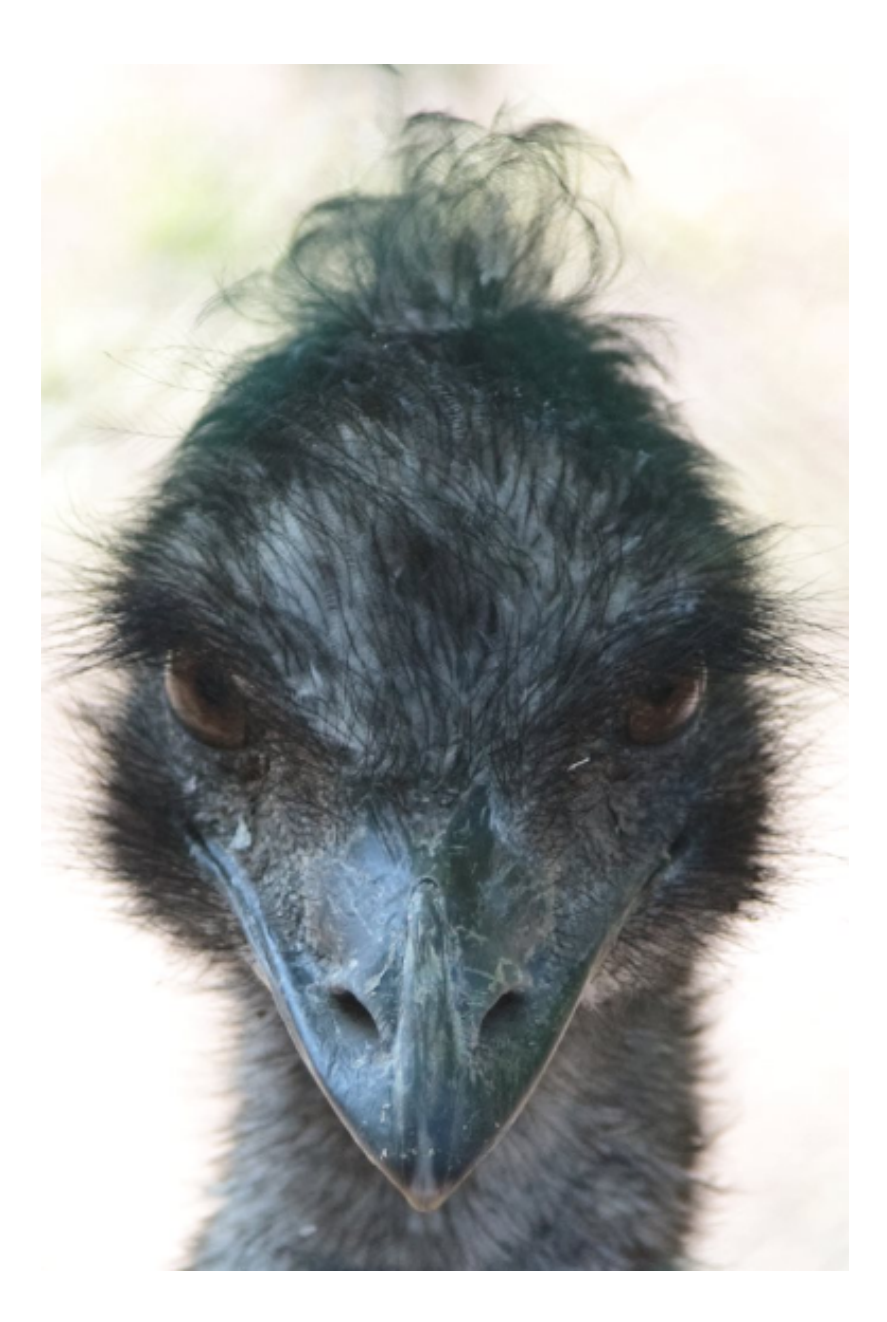

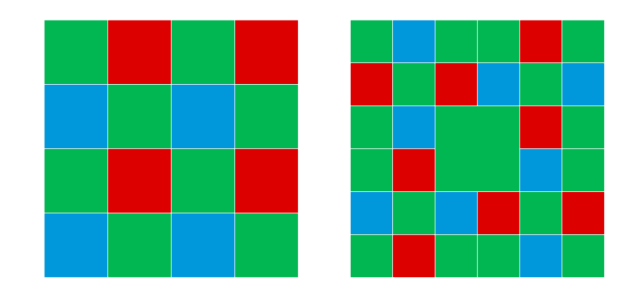

Figure 1: Filtr kolorów Bayera i $(Kodak)$ i X Trans $(Fuji)$